## Package 'HuraultMisc'

October 12, 2022

<span id="page-0-0"></span>Title Guillem Hurault Functions' Library

Version 1.1.1

Description Contains various functions for data analysis, notably helpers and diagnostics for Bayesian modelling using Stan.

URL <https://github.com/ghurault/HuraultMisc>

BugReports <https://github.com/ghurault/HuraultMisc/issues>

**Depends**  $R (= 3.5.0)$ 

License MIT + file LICENSE

Encoding UTF-8

LazyData true

Imports ggplot2, reshape2, rstan, cowplot, Hmisc, stats, grDevices, HDInterval, magrittr, dplyr, tidyr

RoxygenNote 7.1.1

**Suggests** test that  $(>= 2.1.0)$ , cover

NeedsCompilation no

Author Guillem Hurault [aut, cre] (<<https://orcid.org/0000-0002-1052-3564>>)

Maintainer Guillem Hurault <guillem.hurault@hotmail.fr>

Repository CRAN

Date/Publication 2021-09-06 08:20:16 UTC

## R topics documented:

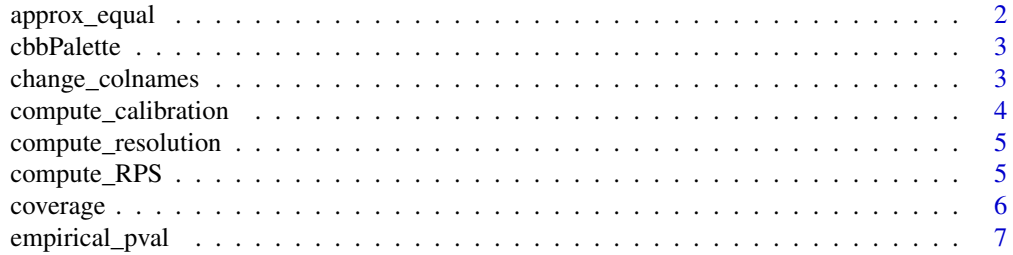

## <span id="page-1-0"></span>2 approx\_equal

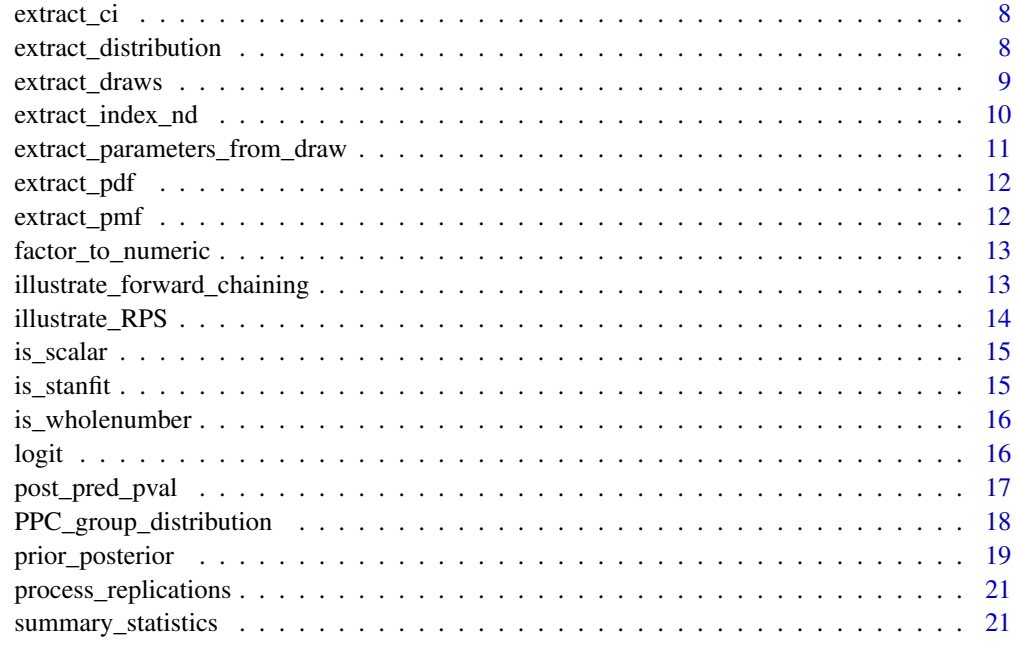

#### **Index** [23](#page-22-0)

approx\_equal *Approximate equal*

## Description

Compute whether x and y are approximately equal given a tolerance level

## Usage

 $approx\_equal(x, y, tol = .Machine$double.eps^0.5)$ 

x %~% y

## Arguments

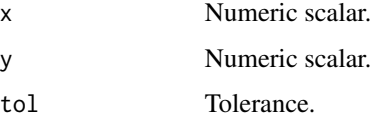

## Value

Boolean

#### <span id="page-2-0"></span>cbbPalette 3

## Examples

```
approx_equal(1, 1)
1 %~% (1 + 1e-16)
1 %~% 1.01
```
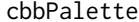

cbbPalette *A colorblind-friendly palette (with black)*

## Description

```
Shortcut for c("#000000", "#E69F00", "#56B4E9", "#009E73", "#F0E442", "#0072B2", "#D55E00",
"#CC79A7").
```
## Usage

cbbPalette

## Format

An object of class character of length 8.

#### Source

[Cookbook for R](http://www.cookbook-r.com/Graphs/Colors_(ggplot2)/)

change\_colnames *Change column names of a dataframe*

## Description

Change column names of a dataframe

#### Usage

```
change_colnames(df, current_names, new_names)
```
## Arguments

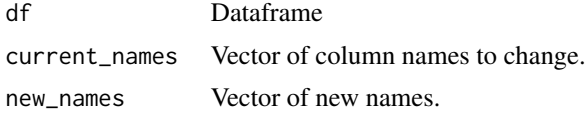

## Value

Dataframe with new column names

## Examples

```
df <- data.frame(A = 1:2, B = 3:4, C = 5:6)
df <- change_colnames(df, c("A", "C"), c("Aa", "Cc"))
```
compute\_calibration *Estimate calibration given forecasts and corresponding outcomes*

## Description

Estimate calibration given forecasts and corresponding outcomes

#### Usage

```
compute_calibration(
  forecast,
 outcome,
 method = c("smoothing", "binning"),
 CI = NULL,binwidth = NULL,
  ...
)
```
#### Arguments

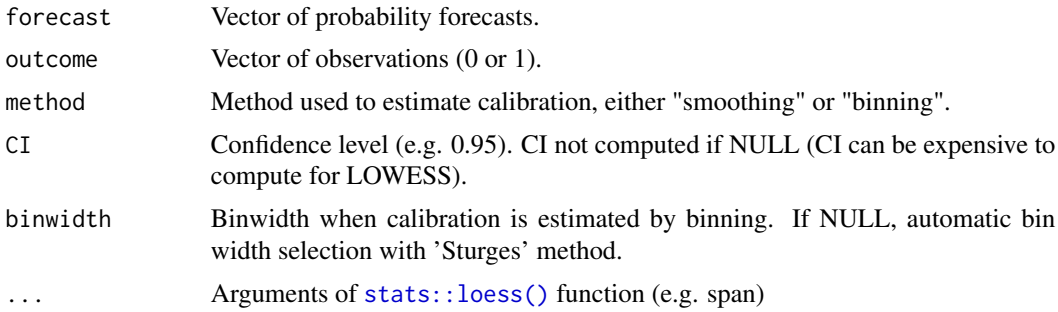

## Value

Dataframe with columns Forecast (bins), Frequency (frequency of outcomes in the bin), Lower (lower bound of the CI) and Upper (upper bound of the CI).

## Examples

```
N < -1e4f <- rbeta(N, 1, 1)
o \leftarrow \text{apply}(f, function(x) \{rbinom(1, 1, x)\})lapply(c("binning", "smoothing"),
       function(m) {
         cal \leq compute_calibration(f, o, method = m)
```
<span id="page-3-0"></span>

```
with(cal, plot(Forecast, Frequency, type = "l"))
 abline(c(0, 1), col = "red")})
```
compute\_resolution *Compute resolution of forecasts, normalised by the uncertainty*

#### Description

The resolution is computed as the mean squared distance to a base rate (reference forecast) and is then normalised by the uncertainty (maximum resolution). This means the output is between 0 and 1, 1 corresponding to the maximum resolution.

#### Usage

compute\_resolution(f, p0)

## Arguments

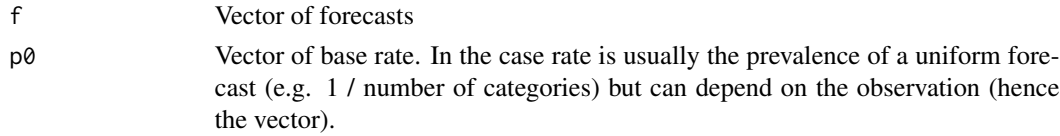

## Value

Vector of resolution values

#### Examples

```
compute_resolution(seq(0, 1, .1), 0.5)
```
compute\_RPS *Compute RPS for a single forecast*

## Description

Compute RPS for a single forecast

#### Usage

compute\_RPS(forecast, outcome)

## Arguments

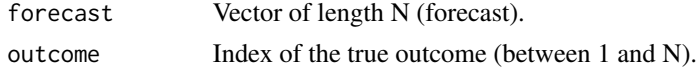

## <span id="page-5-0"></span>Value

RPS (numeric scalar)

#### Examples

compute\_RPS(c(.2, .5, .3), 2)

coverage *Coverage probability*

## Description

Compute and plot coverage of CI for different confidence level. Useful for fake data check.

#### Usage

```
compute_coverage(
 post_samples,
  truth,
 CI = seq(0, 1, 0.05),
  type = c("eti", "hdi")
)
plot_coverage(
 post_samples,
  truth,
  CI = seq(0, 1, 0.05),
  type = c("eti", "hdi"))
```
#### Arguments

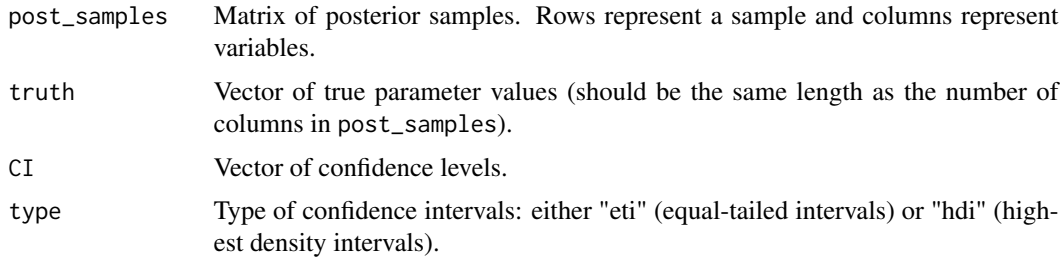

## Value

compute\_coverage returns a Dataframe containing coverage (and 95% uncertainty interval for the coverage) for different confidence level (nominal coverage). plot\_coverage returns a ggplot of the coverage as the function of the nominal coverage with 95% uncertainty interval.

## <span id="page-6-0"></span>empirical\_pval 7

## Examples

```
N < - 100N_post <- 1e3
truth \leq rep(0, N)
post_samples <- sapply(rnorm(N, 0, 1), function(x) {rnorm(N_post, x, 1)})
compute_coverage(post_samples, truth)
plot_coverage(post_samples, truth)
```
empirical\_pval *Compute empirical p-values*

## Description

Compute empirical p-values

## Usage

```
empirical_pval(t_rep, t, alternative = c("two.sided", "less", "greater"))
```
## Arguments

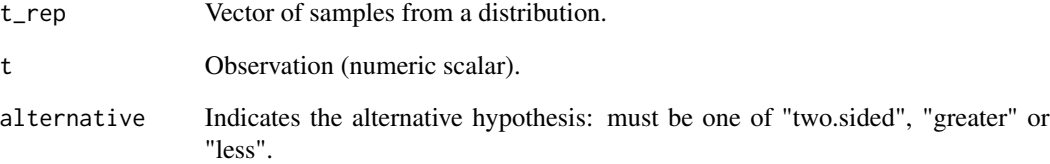

#### Value

Empirical p-value.

## Examples

empirical\_pval(rnorm(1e2), 2)

<span id="page-7-1"></span><span id="page-7-0"></span>

#### Description

Extract confidence intervals from a vector of samples

#### Usage

```
extract_ci(x, CL-level = seq(0.1, 0.9, 0.1), type = c("eti", "hdi"))
```
## Arguments

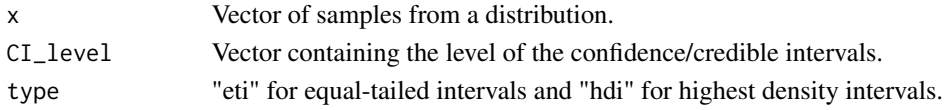

## Value

Dataframe with columns: Lower, Upper, Level.

## Examples

```
x \leftarrow \text{rexp}(1e4)extract_ci(x, type = "eti")
extract_ci(x, type = "hdi")
```
<span id="page-7-2"></span>extract\_distribution *Extract a distribution represented by samples*

## Description

The distribution can be extracted as:

- a probability density function ("continuous").
- a probability mass function ("discrete").
- a series of equal-tailed confidence/credible intervals ("eti").
- a series of highest density confidence/credible intervals ("hdi").

#### Usage

```
extract_distribution(
  object,
  parName = ",
  type = c("continuous", "discrete", "eti", "hdi"),
  transform = identity,
  ...
\mathcal{E}
```
## <span id="page-8-0"></span>extract\_draws 9

#### Arguments

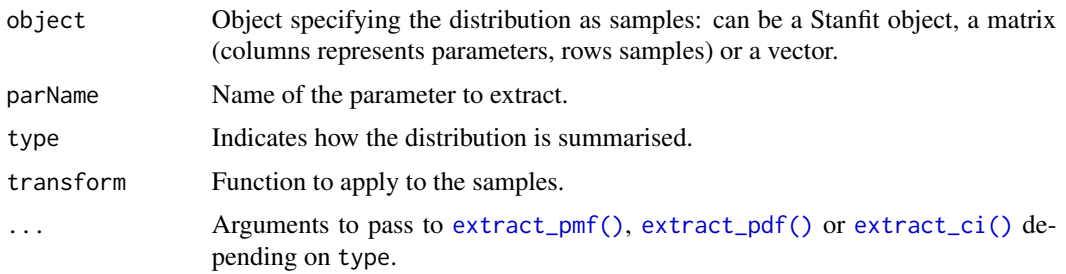

## Value

Dataframe

## Alternative

This function can notably be used to prepare the data for plotting fan charts when type = "eti" or "hdi". In that case, the [ggdist](https://mjskay.github.io/ggdist/) package offers an alternative with ggdist::stat\_lineribbon().

## See Also

[extract\\_draws\(\)](#page-8-1) for extracting draws of an object.

#### Examples

```
extract_distribution(runif(1e2), type = "continuous", support = c(0, 1))
```
<span id="page-8-1"></span>extract\_draws *Extract parameters' draws*

#### Description

Extract parameters' draws

#### Usage

```
extract_draws(obj, draws)
```
#### Arguments

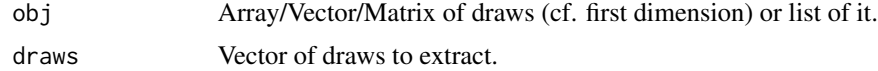

## Value

Dataframe with columns: Draw, Index, Value and Parameter.

#### Examples

```
x < - rnorm(1e3)
X \leftarrow matrix(x, \text{ ncol} = 10)a \le -\arctan(\arctan(80), \, \text{dim} = \text{c}(10, 2, 2, 2))extract_draws(x, sample(1:length(x), 10))
extract_draws(X, sample(1:nrow(X), 10))
extract_draws(a, sample(1:10, 5))
extract\_draws(list(x = x, X = X, a = a), 1:10)
```
extract\_index\_nd *Extract multiple indices inside bracket(s) as a list*

#### Description

Extract multiple indices inside bracket(s) as a list

## Usage

```
extract_index_nd(x, dim_names = NULL)
```
## Arguments

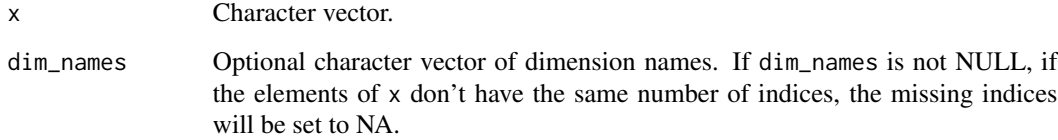

#### Value

Dataframe with columns:

- Variable, containing x where brackets have been removed
- Index, a list containing values within the brackets. If dim\_names is not NULL, Index is replaced by columns with names dim\_names containing numeric values.

#### Examples

```
extract_index_nd(c("sigma", "sigma[1]", "sigma[1, 1]", "sigma[1][2]"))
```
<span id="page-9-0"></span>

<span id="page-10-0"></span>extract\_parameters\_from\_draw *Extract parameters from a single draw*

#### Description

Extract parameters from a single draw

#### Usage

```
extract_parameters_from_draw(fit, param, draw)
```
## Arguments

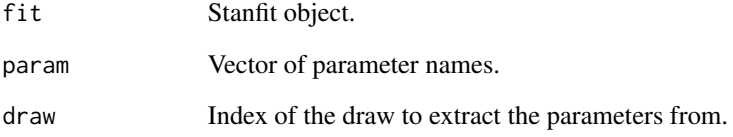

#### Value

Dataframe

## Note

Useful for to generate fake data.

#### Alternative

The 'tidybayes' package offers an alternative to this function, for example:

fit %>% tidy\_draws() %>% gather\_variables() %>% filter(.draw == draw & .variable %in% param)

However, the 'tidybayes' version is less efficient as all draws and parameters are extracted and then filtered (also the draw IDs are not the same). Using 'tidybayes' would be more recommended when we only want to extract specific parameters, and that it does not matter which draw are extracted (in that case using tidybayes::spread\_draws()).

<span id="page-11-2"></span><span id="page-11-0"></span>

## Description

Extract probability density function from vector of samples

## Usage

```
extract.pdf(x, support = NULL, n-density = 2<sup>1</sup>)
```
## Arguments

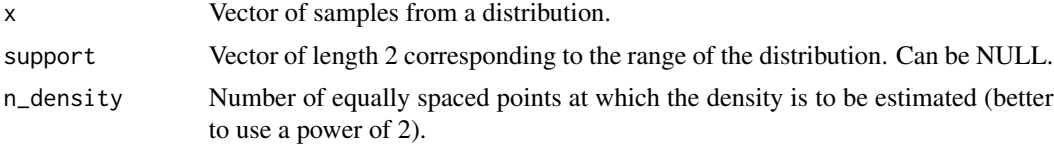

## Value

Dataframe with columns: Value, Density.

#### Examples

```
extract_pdf(rnorm(1e4))
```
<span id="page-11-1"></span>extract\_pmf *Extract probability mass function from vector of samples*

## Description

Extract probability mass function from vector of samples

## Usage

```
extract\_pmf(x, support = NULL)
```
#### Arguments

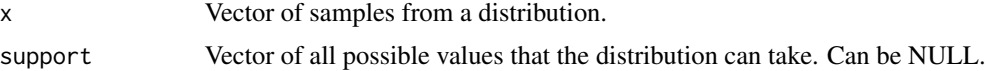

## Value

Dataframe with columns: Value, Probability.

<span id="page-12-0"></span>factor\_to\_numeric 13

## Examples

```
extract_pmf(round(rnorm(1e4, 0, 10)))
```
factor\_to\_numeric *Change the type of the column of a dataframe from factor to numeric*

#### Description

Change the type of the column of a dataframe from factor to numeric

#### Usage

factor\_to\_numeric(df, factor\_name)

#### Arguments

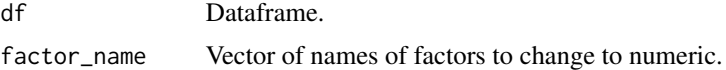

#### Value

Same dataframe with type of the given columns changed to numeric.

## Examples

df  $\le$  data.frame(A = rep(1:5, each = 10)) df\$A <- factor(df\$A) df <- factor\_to\_numeric(df, "A")

illustrate\_forward\_chaining

*Illustration forward chaining*

## Description

Illustration forward chaining

## Usage

illustrate\_forward\_chaining(horizon =  $7$ , n\_it =  $5$ )

## Arguments

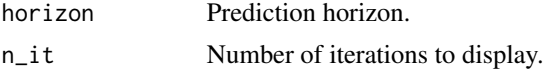

#### <span id="page-13-0"></span>Value

Ggplot

## Examples

illustrate\_forward\_chaining()

illustrate\_RPS *Illustration of the Ranked Probability Score*

## Description

Illustration of the RPS in the case of forecasts for a discrete "Severity" score, ranging from 0 to 10. The forecast follow a (truncated between 0 and 10) Gaussian distribution, which is discretised to the nearest integer for RPS calculation.

#### Usage

illustrate\_RPS(mu =  $5$ , sigma =  $1$ , observed =  $6$ )

#### Arguments

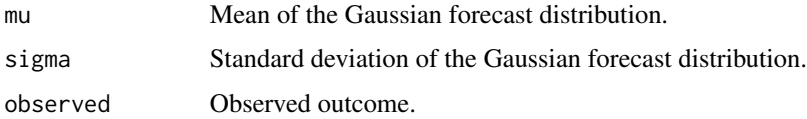

## Details

The RPS is the mean square error between the cumulative outcome and cumulative forecast distribution (shaded are square). The Ranked Probability Skill Score compares the RPS to a reference RPS (RPS0), RPSS = 1 - RPS / RPS0. It can be interpreted as a normalised distance to a reference forecast: RPSS = 0 means that the forecasts are not better than the reference and RPSS = 1 corresponds to perfect forecasts.

## Value

Ggplot

#### Examples

illustrate\_RPS()

<span id="page-14-0"></span>

## Description

Test whether x is of length 1

## Usage

is\_scalar(x)

## Arguments

x Object to be tested.

## Value

Logical

## Examples

is\_scalar(1) # TRUE is\_scalar("a") # TRUE  $is\_scalar(c(1, 2))$  # FALSE

is\_stanfit *Test whether an object is of class "stanfit"*

## Description

Test whether an object is of class "stanfit"

#### Usage

is\_stanfit(obj)

## Arguments

obj Object.

## Value

Boolean

## Description

- is\_wholenumber() uses [base::round\(\)](#page-0-0) to test whether x is a whole number, it will therefore issue an error if x is not of mode numeric. If used in [base::stopifnot\(\)](#page-0-0) for example, this won't be a problem but it may be in conditionals.
- is\_scalar\_wholenumber() comes with the additional argument check\_numeric to check whether x is a numeric before checking it is a whole number.

#### Usage

```
is_wholenumber(x, tol = .Machine$double.eps^0.5)
```

```
is\_scalar\_wholember(x, check\_numeric = TRUE, ...)
```
## Arguments

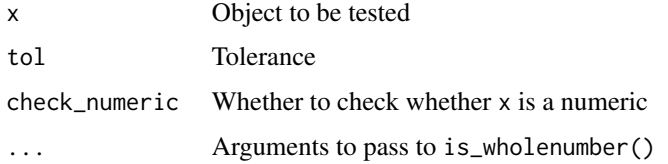

## Value

Logical

## Examples

```
is_wholenumber(1) # TRUE
is_wholenumber(1.0) # TRUE
is_wholenumber(1.1) # FALSE
is_scalar_wholenumber(1) # TRUE
is_scalar_wholenumber(c(1, 2)) # FALSE
```
logit *Logit and Inverse logit*

#### Description

Logit and Inverse logit

## <span id="page-16-0"></span>post\_pred\_pval 17

## Usage

logit(x)

inv\_logit(x)

## Arguments

x Numeric vector.

## Value

Numeric vector.

#### Examples

logit(0.5) inv\_logit(0)

post\_pred\_pval *Posterior Predictive p-value*

## Description

Compute and plot posterior predictive p-value (Bayesian p-value) from samples of a distribution. The simulations and observations are first summarised into a test statistics, then the test statistic of the observations is compared to the test statistic of the empirical distribution.

#### Usage

```
post_pred_pval(
  yrep,
  y,
  test_statistic = mean,
  alternative = c("two.sided", "less", "greater"),
 plot = FALSE
)
```
## Arguments

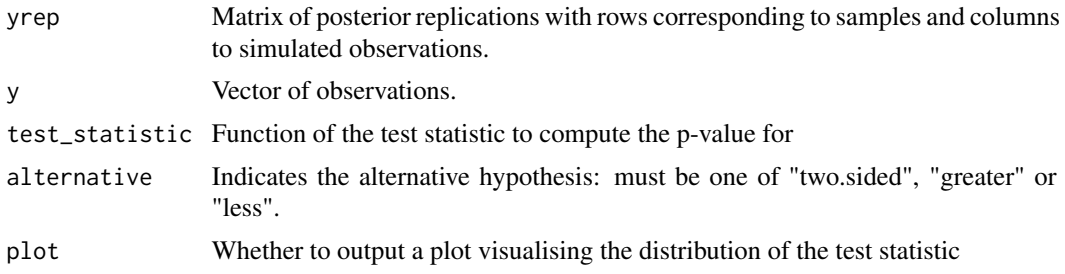

## <span id="page-17-0"></span>Value

List containing the p-value and (optionally) a ggplot

## Examples

```
post_pred_pval(matrix(rnorm(1e3), ncol = 10), rnorm(10))
```
PPC\_group\_distribution

*Posterior Predictive Check for Stan model*

## Description

Plot the distribution density of parameters within a same group from a single/multiple draw of the posterior distribution. In the case of a hierarchical model, we might look at the distribution of patient parameter and compare it to the prior for the population distribution.

## Usage

```
PPC_group_distribution(obj, parName = "", nDraws = 1)
```
## Arguments

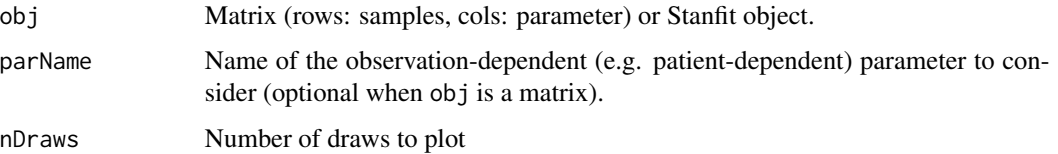

## Value

Ggplot of the distribution

#### References

'A. Gelman, J. B. B. Carlin, H. S. S. Stern, and D. B. B. Rubin, Bayesian Data Analysis (Chapter 6), Third Edition, 2014.'

## Examples

```
X \leftarrow \text{matrix}(rnorm(1e3), ncol = 10)PPC_group_distribution(X, "", 10)
```
<span id="page-18-0"></span>prior\_posterior *Compare prior to posterior*

#### Description

- combine\_prior\_posterior subsets and binds the prior and posterior dataframes.
- plot\_prior\_posterior plots posterior CI alongside prior CI.
- compute\_prior\_influence computes diagnostics of how the posterior is influenced by the prior.
- plot\_prior\_influence plots diagnostics from compute\_prior\_influence.

## Usage

```
combine_prior_posterior(prior, post, pars = NULL, match_exact = TRUE)
plot_prior_posterior(
 prior,
 post,
 pars = NULL,
 match_exact = TRUE,
 1b = "5\%".ub = "95%")
compute_prior_influence(
 prior,
 post,
 pars = NULL,
 match_exact = TRUE,
  remove_index_prior = TRUE
)
plot_prior_influence(prior, post, pars = NULL, match_exact = TRUE)
check_model_sensitivity(prior, post, pars = NULL)
```
## Arguments

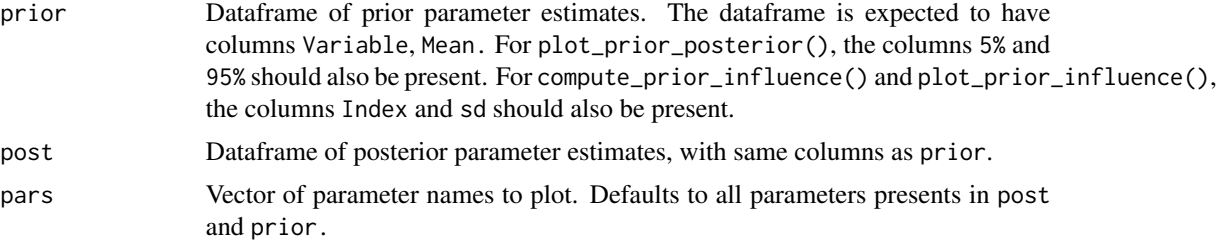

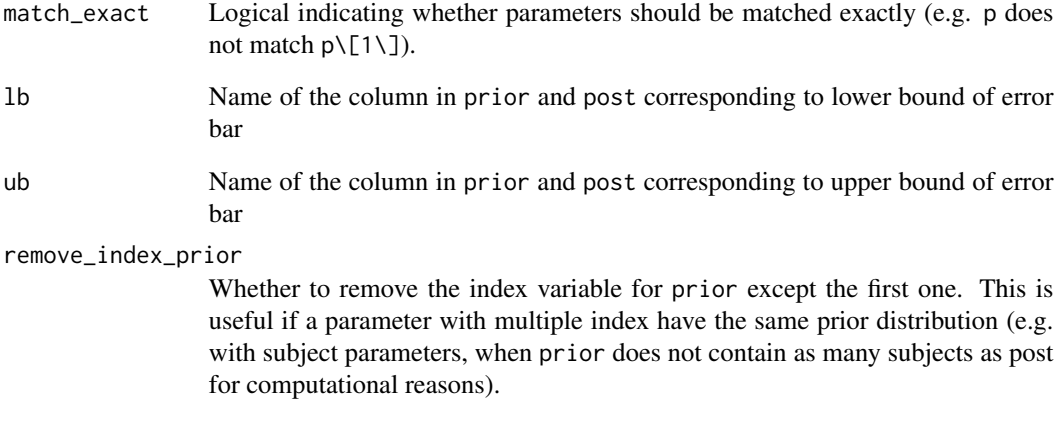

## Details

- Posterior shrinkage (PostShrinkage = 1 Var (Post) / Var (Prior)), capturing how much the model is learning. Shrinkage near 0 indicates that the data provides little information beyond the prior. Shrinkage near 1 indicates that the data is much more informative than the prior.
- 'Mahalanobis' distance between the mean posterior and the prior (DistPrior), capturing whether the prior "includes" the posterior.

## Value

- combine\_prior\_posterior returns a dataframe with the same columns as in prior and post and a column Distribution.
- compute\_prior\_influence returns a dataframe with columns: Variable, Index, PostShrinkage, DistPrior.
- plot\_prior\_posterior and plot\_prior\_influence returns a ggplot object

#### Note

For plot\_prior\_posterior, parameters with the same name but different indices are plotted together. If their prior distribution is the same, it can be useful to only keep one index in prior. If not, we can use match\_exact = FALSE to plot parameter[1] and parameter[2] separately.

#### References

[M. Betancourt, "Towards a Principled Bayesian Workflow",](https://betanalpha.github.io/assets/case_studies/principled_bayesian_workflow.html) 2018.

<span id="page-20-0"></span>process\_replications *Extract posterior predictive distribution*

## Description

Extract posterior predictive distribution

## Usage

```
process_replications(
  fit,
  idx = NULL,parName,
  bounds = NULL,
  type = c("continuous", "discrete", "eti", "hdi"),
  ...
)
```
## Arguments

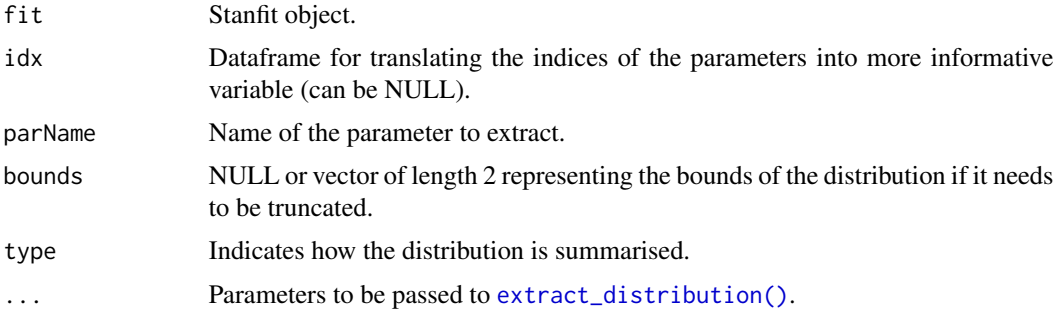

## Value

Dataframe.

summary\_statistics *Extract summary statistics*

## Description

Extract summary statistics

## Usage

```
summary_statistics(fit, pars, probs = c(0.05, 0.25, 0.5, 0.75, 0.95))
```
## Arguments

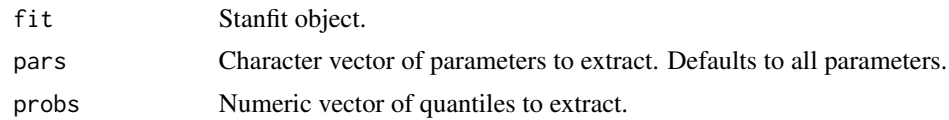

## Value

Dataframe of posterior summary statistics

## Alternative

The ['tidybayes'](https://mjskay.github.io/tidybayes/) package offers an alternative to this function, for example: fit %>% tidy\_draws() %>% gather\_variables() %>% mean\_qi(). However, this does not provide information about Rhat or Neff, nor does it process the indexes. The 'tidybayes' package is more useful for summarising the distribution of a handful of parameters (using tidybayes::spread\_draws()).

# <span id="page-22-0"></span>Index

∗ datasets cbbPalette, [3](#page-2-0) %~% *(*approx\_equal*)*, [2](#page-1-0) approx\_equal, [2](#page-1-0) base::round(), *[16](#page-15-0)* base::stopifnot(), *[16](#page-15-0)* cbbPalette, [3](#page-2-0) change\_colnames, [3](#page-2-0) check\_model\_sensitivity *(*prior\_posterior*)*, [19](#page-18-0) combine\_prior\_posterior *(*prior\_posterior*)*, [19](#page-18-0) compute\_calibration, [4](#page-3-0) compute\_coverage *(*coverage*)*, [6](#page-5-0) compute\_prior\_influence *(*prior\_posterior*)*, [19](#page-18-0) compute\_resolution, [5](#page-4-0) compute\_RPS, [5](#page-4-0) coverage, [6](#page-5-0) empirical\_pval, [7](#page-6-0) extract\_ci, [8](#page-7-0) extract\_ci(), *[9](#page-8-0)* extract\_distribution, [8](#page-7-0) extract\_distribution(), *[21](#page-20-0)* extract\_draws, [9](#page-8-0) extract\_draws(), *[9](#page-8-0)* extract\_index\_nd, [10](#page-9-0) extract\_parameters\_from\_draw, [11](#page-10-0) extract\_pdf, [12](#page-11-0) extract\_pdf(), *[9](#page-8-0)* extract\_pmf, [12](#page-11-0) extract\_pmf(), *[9](#page-8-0)*

inv\_logit *(*logit*)*, [16](#page-15-0) is\_scalar, [15](#page-14-0) is\_scalar\_wholenumber *(*is\_wholenumber*)*, [16](#page-15-0) is\_stanfit, [15](#page-14-0) is\_wholenumber, [16](#page-15-0) logit, [16](#page-15-0) plot\_coverage *(*coverage*)*, [6](#page-5-0) plot\_prior\_influence *(*prior\_posterior*)*, [19](#page-18-0) plot\_prior\_posterior *(*prior\_posterior*)*,

[19](#page-18-0) post\_pred\_pval, [17](#page-16-0) PPC\_group\_distribution, [18](#page-17-0) prior\_posterior, [19](#page-18-0) process\_replications, [21](#page-20-0)

stats::loess(), *[4](#page-3-0)* summary\_statistics, [21](#page-20-0)

factor\_to\_numeric, [13](#page-12-0)

illustrate\_forward\_chaining, [13](#page-12-0) illustrate\_RPS, [14](#page-13-0)